# **Powerpoint 2016 Creare Slide E Presentazioni Efficaci**

Right here, we have countless ebook powerpoint 2016 creare slide e presentazioni efficaci and collections to check out. We additionally present variant types and also type of the books to browse. The tolerable book, fictio

As this powerpoint 2016 creare slide e presentazioni efficaci, it ends up creature one of the favored books powerpoint 2016 creare slide e presentazioni efficaci collections that we have. This is why you remain in the best

*How to make Realistic Book Design in PowerPoint* How to Turn a PowerPoint into an E-Book E BOOK DESIGN IN POWERPOINT Learn PowerPoint eBook Presentation Design \u0026 Animation Powerpoint Booklet Template Flip Book PPT Microsoft PowerPoint 2016: Electronic Scrapbooking with PowerPoint's Photo Album How to Create Easy Flipbook Animation Effect in PowerPoint LEARN E-BOOK DESIGN \uCQ86ANIMATION IN Microsoft Office PowerPoint PPT The Beginner's Guide to Microsoft PowerPoint <del>Multipurpose PowerPoint Template/Notebook Desi</del> Powerpoint 2016 Creare Slide E PowerPoint 2016 creare slide e presentazioni efficaci by ... Create and save a PowerPoint template - PowerPoint Slide Master View in PowerPoint 2016 for Windows

Microsoft PowerPoint - Work together on PowerPoint ... Creating a Slide Master in PowerPoint. Open your presentation, head over to the "View" tab, and then click the "Slide Master" button. The Slide Master is the top thumbnail that appears in the pane, and each sub-thumbnail r

How to Create a Slide Master in Microsoft PowerPoint Microsoft PowerPoint 2016 Step by Step is designed for use as a learning and reference resource by home and business users of Microsoft Office programs who want to use PowerPoint to create and present slide presentations a

# Microsoft PowerPoint 2016 Step by Step - pearsoncmg.com

Using Morph to Create Complex Slide Transitions. Step 1: Morph can be used like any other transition, simply select a slide to add the transition to and click Morph via the transitions tab. Tip: If you' re new to transitio

Powerpoint 2016 Creare Slide E Presentazioni Efficaci

How to Create eBooks With Powerpoint in a Flash!**How to Create a Children's Picture Book With Bleed in PowerPoint** How To Turn A PowerPoint Presentation Into An Ebook Colorful **Hanging options infographic slide in PowerPoi** Word | Natural Magazine Cover Designing in MS Word How to create FLIP BOOK Animation effects in PowerPoint Presentation Multipurpose PowerPoint Template/Notebook Design/Business Diary Design/PowerPoint Presentation How To PowerPoint #PowerPoint #MinTips #LifeTricks How to make an academic poster in powerpoint How to Make a Video in PowerPoint - ppt to video PowerPoint 2016 - Insert Excel in PPT - How to Link Sheet in Presentation - Create \ PowerPoint 2016 creare slide e presentazioni efficaci - Ebook written by Edimatica. Read this book using Google Play Books app on your PC, android, iOS devices Download for offline reading, highlight, bookmark or take note Configure the presentation: You can configure the presentation for one of three basic slide show types. Presented by a Speaker (Full Screen), Browsed at a Kiosk (Full Screen). Loop through slides: Select the Loop Continuou How to Set Up a Slideshow in PowerPoint 2016 - dummies Create a PowerPoint template. Open a blank presentation: File > New > Blank Presentation. On the Design tab, select Slide Size > Custom Slide Size and choose the page orientation and dimensions you want. On the View tab, i Powerpoint 2016 Creare Slide E The PowerPoint 2016 printing features are useful, but PowerPoint is really designed to create slides that are presented directly on a screen rather than printed out. The screen can be your co Learn about Slide Master view in PowerPoint 2016 for Windows. This is the view that lets you access the Slide Master in PowerPoint, and make edits to Slide Masters and Slide Layouts. This is the print version of this page. Create another slide that is similar to what you already have. Use the same slide twice. Create a slightly edited chart than what you already have on an existing slide; duplicating and editing is easier than redoing it aga Duplicate Slides in PowerPoint 2016 for Windows Please Watch: "PowerPoint Template Bundle (Intro, Kinetic Typography, Slide Show, Templates) - Ultimate Collection" https://www.youtube.com/watch?v=d9FFo7Q.. How To Create an Awesome Looking Colorful Slide Design in ... Scopri come creare e impostare una nuova diapositiva per costruire la tua presentazione in PowerPoint! In questa playlist: 1. Creare e impostare una nuova di... 1. PowerPoint 2016 - Creare e impostare una nuova ... To access the slide master, click on the "View" tab and then select "Slide Master" in the "Master Views" group. The Slide Master will appear in the left pane. The Slide Master is the top thumbnail that appears in the pane. How to Create a Custom Template in PowerPoint Slide libraries were introduced in Microsoft Office 2007 to allow folks to share slides. Now Office has co-authoring features that serve as an alternative to slide libraries. If you want to share slides now, we recommend t Use Slide Libraries to share and reuse PowerPoint slides ... This template is an online based E-Learning design. This describes training with reasonable control over mobile. You can make a variety of expressions using the shapes and backgrounds included in this template. We always w

### E-Learning PowerPoint Templates E-Learning PowerPoint ...

Slide Master view is a special feature in PowerPoint that allows you to quickly modify the slides and slide layouts in your presentation. From there, you can edit the slide master, which will affect every slide in the pres

## PowerPoint 2016 Slide Master View - GCFGlobal.org

Collaborate for free with an online version of Microsoft PowerPoint. Save presentations in OneDrive. Share them with others and work together at the same time.

# How To Animate Slide Objects Using Morph in PowerPoint 2016

Create a photo album to quickly place a bunch of photos on PowerPoint slides. Creating your photo album. PowerPoint creates a new presentation for you when you create a photo album. To start, take note of where on your com

How to Create a Photo Album in PowerPoint 2016 - dummies

L'app PowerPoint ti permette di accedere agli strumenti che già conosci. Puoi creare, modificare, visualizzare, eseguire o condividere presentazioni in modo facile e veloce ovunque ti trovi. Se sei in viaggio e hai bisogno

Copyright code : d2366bcd45466cba08230901fa3e9ed5

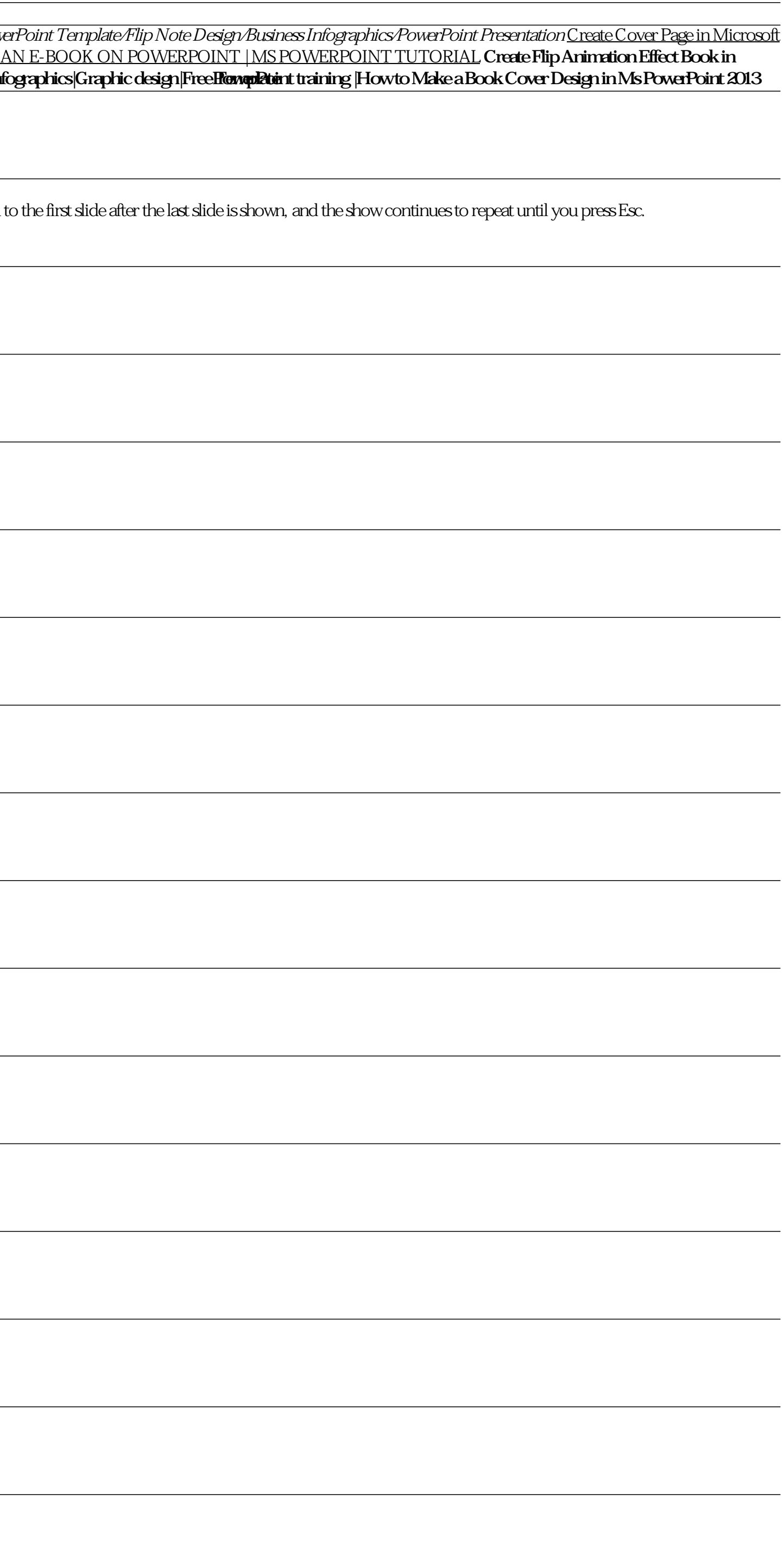